# **Businessdatabases Tools25**

**Thomas Connolly,Carolyn E. Begg,Richard Holowczak**

 *Microsoft Access Small Business Solutions* Teresa Hennig,Truitt L. Bradly,Larry Linson,Leigh Purvis,Brent Spaulding,2010-02-18 Database models developed by a team of leading Microsoft Access MVPs that provide ready-touse solutions for sales, marketing, customer management and other key business activities for most small businesses. As the most popular relational database in the world, Microsoft Access is widely used by small business owners. This book responds to the growing need for resources that help business managers and end users design and build effective Access database solutions for specific business functions. Coverage includes: Elements of a Microsoft Access Database Relational Data Model Dealing with Customers and Customer Data Customer Relationship Management Database Solutions Marketing Database Solutions Sales Database Solutions Producing and Tracking the Goods & Services Production and Manufacturing Database Solutions Inventory Management Database Solutions Services Database Solutions Tracking and Analyzing Financial Data 1 Accounting Systems: Requirements and Design Database Solutions Accounting: Budgeting, Analysis, and Reporting Database Solutions Managing Memberships Implementing the Models SQL Server and Other External Data Sources With this valuable guide and CD-ROM, you'll be on your way to implementing database solutions in no time

 **Database Design for Mere Mortals** Michael J Hernandez,Michael J. Hernandez,2020-12-02 The #1 Easy, Commonsense Guide to Database Design—Now Updated Foreword by Michelle Poolet, Mount Vernon Data Systems LLC Michael J. Hernandez's best-selling Database Design for Mere Mortals has earned worldwide respect as the simplest way to learn relational database design. Now, he's made this hands-on, software independent tutorial even clearer and easier to use. Step by step, this new 25th Anniversary Edition shows you how to design modern databases that are soundly structured, reliable, and flexible, even in the latest online applications. Hernandez guides you through everything from planning to defining tables, fields, keys, table relationships, business rules, and views. You'll learn practical ways to improve data integrity, how to avoid common mistakes, and when to break the rules. Updated review questions and figures help you learn these techniques more easily and effectively. Understand database types, models, and design terminology Perform interviews to efficiently capture requirements—even if everyone's working remotely Set clear design objectives and transform them into effective designs Analyze a current database so you can identify ways to improve it Establish table structures and relationships, assign primary keys, set field specifications, and set up views Ensure the correct level of data integrity for each database Identify and establish business rules Preview and prepare for the future of relational databases Whatever relational database systems you use, Hernandez will help you design databases that are robust and trustworthy. Never designed a database before? Settling for inadequate generic designs? Running existing databases that need improvement? Start here.

 **Databases for Small Business** Anna Manning,2015 This book covers the practical aspects of database design, data cleansing, data analysis, and data protection, among others. The focus is on what you really need to know to create the right database for your small business and to leverage it most effectively to spur growth and revenue. Databases for Small Business is a practical handbook for entrepreneurs, managers, staff, and professionals in small organizations who are not IT specialists but who recognize the need to ramp up their small organizations' use of data and to round out their own business expertise and office skills with basic database proficiency. Anna Manning--a data scientist who has worked on database design and data analysis in a computer science university research lab, her own small business, and a nonprofit--walks you through the progression of steps that will enable you to extract actionable intelligence and maximum value from your business data in terms of marketing, sales, customer relations, decision making, and business strategy. Dr. Manning illustrates the steps in the book with four running case studies of a small online business, an engineering startup, a small legal firm, and a nonprofit organization. Databases for Small Business teaches non-techie entrepreneurs and professionals how to: Design a small business database from scratch Extract the maximum profit from your data Follow guidance on data protection law Effectively use data collection and data cleansing techniques Train staff to leverage your data.

 Getting Started with Business Analytics David Roi Hardoon,Galit Shmueli,2013-03-26 Assuming no prior knowledge or technical skills, Getting Started with Business Analytics: Insightful Decision-Making explores the contents, capabilities, and applications of business analytics. It bridges the worlds of business and statistics and describes business analytics from a non-commercial standpoint. The authors demystify the main concepts

 **Data Warehousing** Paul Westerman,2001 What is data warehousing? -- Project planning -- Business exploration -- Business case study and ROI analysis -- Organizational integration -- Technology -- Database maintenance -- Technical construction of the Wal-Mart data warehouse -- Postimplementation of the Wal-Mart data warehouse -- Store operations sample analyses -- Merchandising sample analyses.

 **Beginning Power BI for Business Users** Paul D. Fuller,2023-09-20 Discover the utility of your organization's data with Microsoft Power BI In Beginning Power BI for Business Users: Learning to Turn Data into Insights, accomplished data professional and business intelligence expert Paul Fuller delivers an intuitive and accessible handbook for professionals seeking to use Microsoft's Power BI to access, analyze, understand, report, and act on the data available to their organizations. In the book, you'll discover Power BI's robust feature set, learn to ingest and model data, visualize and report on that data, and even use the DAX scripting language to unlock still more utility from Microsoft's popular program. Beginning with general principles geared to readers with no or little experience with reporting or data analytics tools, the author walks you through how to manipulate common, publicly available data sources—including Excel files and relational databases. You'll also learn to: Use the included and tested sample code to work through the helpful examples included by the author Conduct data orchestration and visualization to better understand and gain insights from your data An essential resource for business analysts and Excel power users reaching the limits of that program's capabilities, Beginning Power BI for Business Users will also benefit data analysts who seek to prepare reports for their organizations using Microsoft's flexible and intuitive software.

 **Business Database Systems** Thomas Connolly,Carolyn E. Begg,Richard Holowczak,2008 Business Database Systems arms you with the knowledge to analyse, design and implement effective, robust and successful databases. This book is ideal for students of Business/Management Information Systems, or Computer Science, who will be expected to take a course in database systems for their degree programme. It is also excellently suited to any practitioner who needs to learn, or refresh their knowledge of, the essentials of database management systems.

 *Database Technologies: Concepts, Methodologies, Tools, and Applications* Erickson, John,2009-02-28 This reference expands the field of database technologies through four-volumes of in-depth, advanced research articles from nearly 300 of the world's leading professionals--Provided by publisher.

 **Oracle Quick Guides - Part 1 - Oracle Basics: Database & Tools** Malcolm Coxall,2013-05-01 This is part 1 of a series of Quick learning guides for Oracle professionals. Part 1 introduces completely new entrants to the Oracle environment about Relational principles and history, the background of Oracle, Oracle products, Oracle database architecture, installation, Oracle and 3rd party database tools and it provides a glossary of basic Oracle terminology and what it means.

#### *Informationweek* ,2003

 **Oracle Essentials** Rick Greenwald,Robert Stackowiak,Jonathan Stern,2013-09-06 Written by Oracle insiders, this indispensable guide distills an enormous amount of information about the Oracle Database into one compact volume. Ideal for novice and experienced DBAs, developers, managers, and users, Oracle Essentials walks you through technologies and features in Oracle's product line, including its architecture, data structures, networking, concurrency, and tuning. Complete with illustrations and helpful hints, this fifth edition provides a valuable one-stop overview of Oracle Database 12c, including an introduction to Oracle and cloud computing. Oracle Essentials provides the conceptual background you need to understand how Oracle truly works. Topics include: A complete overview of Oracle databases and data stores, and Fusion Middleware products and features Core concepts and structures in Oracle's architecture, including pluggable databases Oracle objects and the various datatypes Oracle supports System and database management, including Oracle Enterprise Manager 12c Security options, basic auditing capabilities, and options for meeting compliance needs Performance characteristics of disk, memory, and CPU tuning Basic principles of multiuser concurrency Oracle's online transaction processing (OLTP) Data warehouses, Big Data, and Oracle's business intelligence tools Backup and recovery, and high availability and failover solutions

 **Computerworld** ,1996-02-19 For more than 40 years, Computerworld has been the leading source of technology news and information for IT influencers worldwide. Computerworld's award-winning Web site (Computerworld.com), twicemonthly publication, focused conference series and custom research form the hub of the world's largest global IT media network.

 *The Basic Business Library* Eric Forte,Michael R. Oppenheim,2011-11-30 Everything you need to know in order to start, maintain, and provide service for a business collection, and to research virtually any business topic. Now in its fifth edition, The Basic Business Library is a modern sourcebook of core resources for the business library and the business information consumers and researchers it serves. This up-to-date guide also discusses strategies for acquiring and building the business collection in a Web 2.0/3.0 world and recommended approaches to providing reference service for business research. This text includes numerous real-world examples that cover market research, investment, economics, management and marketing. This is a single-volume guide to doing business research and managing business resources and services in a multitude of library environments. Readers will gain an understanding of the nature and breadth of providers of business information; learn the types and formats of information available; become familiar with key resources and providers in major categories such as marketing, financial information, and investment; and understand how to collect, use, and provide access to business information resources.

Rich's High-tech Business Guide to Silicon Valley and Northern California ,2003

 *InfoWorld* ,1995-09-18 InfoWorld is targeted to Senior IT professionals. Content is segmented into Channels and Topic Centers. InfoWorld also celebrates people, companies, and projects.

 **Advanced Principles for Improving Database Design, Systems Modeling, and Software Development** Siau, Keng,Erickson, John,2008-11-30 This book presents cutting-edge research and analysis of the most recent advancements in the fields of database systems and software development--Provided by publisher.

 **Computerworld** ,1989-12-11 For more than 40 years, Computerworld has been the leading source of technology news and information for IT influencers worldwide. Computerworld's award-winning Web site (Computerworld.com), twicemonthly publication, focused conference series and custom research form the hub of the world's largest global IT media network.

 Business Database Technology Shouhong Wang,Hai Wang,2013-10 Business Database Technology provides essential knowledge of relational database design, implementation, and applications, while providing a good balance between the core concepts and secondary concepts. It is intended for four-year college/university business students who study database technology and data resource management. Students will learn data structure techniques for databases, data models, relational database, normalization and logical database design, SQL, physical database design, database administration, database in computer networks, and data warehouse. The book highlights the most important concepts of database development, such as faultless entity-relationships diagrams and normalization process. To maintain a well-rounded approach to the topics, both fundamental knowledge about database technology and hands-on material are presented. Succinct tutorials for professional database development projects and OLAP are also included.

 **Principles and Practice of Business Continuity** Jim Burtles,2016-02-20 Are you are a Business Continuity Manager or training for the job? Are you ready to keep the business up and running in the face of emergencies ranging from earthquakes to accidents to fires to computer crashes? In this second edition of Principles and Practice of Business Continuity: Tools and Techniques, Jim Burtles explains six main scenarios. He promises: "If you and your organization are prepared to deal with these six generic risks, you will be able to recover from any business disaster." Using his decades of experience, Burtles speaks to you directly and personally, walking you through handling any contingency. He tells you how to bring people together to win executive support, create a Business Continuity Plan, organize response teams, and recover from the disruption. His simple, step-by-step actions and real-world examples give you the confidence to get the job done. To help you along, each chapter of Principles and Practice of Business Continuity: Tools and Techniques starts with learning objectives and ends with a multiplechoice self-examination covering the main points. Thought-provoking exercises at the end of each chapter help you to apply the materials from the chapter to your own experience. In addition, you will find a glossary of the key terms currently in use in the industry and a full index. For further in-depth study, you may download the Business Continuity Toolkit, a wealth of special online material prepared for you by Jim Burtles. The book is organized around the phases of planning for and achieving resiliency in an organization: Part I: Preparation and Startup Part II: Building a Foundation Part III: Responding and Recovering Part IV: Planning and Implementing Part V: Long-term Continuity Are you a professor or a leader of seminars or workshops? On course adoption of Principles and Practice of Business Continuity: Tools and Techniques, you will have access to an Instructor's Manual, Test Bank, and a full set of PowerPoint slides.

 **The Microsoft Data Warehouse Toolkit** Joy Mundy,Warren Thornthwaite,2011-02-25 Best practices and invaluable advice from world-renowned data warehouse experts In this book, leading data warehouse experts from the Kimball Group share best practices for using the upcoming "Business Intelligence release" of SQL Server, referred to as SQL Server 2008 R2. In this new edition, the authors explain how SQL Server 2008 R2 provides a collection of powerful new tools that extend the power of its BI toolset to Excel and SharePoint users and they show how to use SQL Server to build a successful data warehouse that supports the business intelligence requirements that are common to most organizations. Covering the complete suite of data warehousing and BI tools that are part of SQL Server 2008 R2, as well as Microsoft Office, the authors walk you through a full project lifecycle, including design, development, deployment and maintenance. Features more than 50 percent new and revised material that covers the rich new feature set of the SQL Server 2008 R2 release, as well as the Office 2010 release Includes brand new content that focuses on PowerPivot for Excel and SharePoint, Master Data Services, and discusses updated capabilities of SQL Server Analysis, Integration, and Reporting Services Shares detailed case examples that clearly illustrate how to best apply the techniques described in the book The accompanying Web site contains all code samples as well as the sample database used throughout the case studies The Microsoft Data Warehouse Toolkit, Second Edition provides you with the knowledge of how and when to use BI tools such as Analysis Services and Integration Services to accomplish your most essential data warehousing tasks.

# Unveiling the Magic of Words: A Report on "**Businessdatabases Tools25**"

In a global defined by information and interconnectivity, the enchanting power of words has acquired unparalleled significance. Their power to kindle emotions, provoke contemplation, and ignite transformative change is actually awe-inspiring. Enter the realm of "**Businessdatabases Tools25**," a mesmerizing literary masterpiece penned by way of a distinguished author, guiding readers on a profound journey to unravel the secrets and potential hidden within every word. In this critique, we shall delve to the book is central themes, examine its distinctive writing style, and assess its profound affect the souls of its readers.

- o Setting Reading Goals Businessdatabases Tools25
- Carving Out Dedicated Reading Time
- 12. Sourcing Reliable Information of Businessdatabases Tools25
	- Fact-Checking eBook Content of Businessdatabases Tools25
	- $\circ$  Distinguishing Credible Sources
- 13. Promoting Lifelong Learning Utilizing eBooks for Skill Development
	- Exploring Educational

# **Table of Contents Businessdatabases Tools25**

- 1. Understanding the eBook Businessdatabases Tools25
	- $\circ$  The Rise of Digital Reading Businessdatabases Tools25
	- Advantages of eBooks Over Traditional Books
- 2. Identifying Businessdatabases Tools25
	- Exploring Different Genres
	- $\circ$  Considering Fiction vs. Non-Fiction
	- o Determining Your Reading Goals
- 3. Choosing the Right eBook Platform
	- Popular eBook Platforms
	- Features to Look for in an Businessdatabases Tools25 User-Friendly Interface
- 4. Exploring eBook Recommendations
	- from Businessdatabases Tools25  $\circ$  Personalized Recommendations
		- Businessdatabases Tools25 User Reviews and Ratings
		- Businessdatabases Tools25 and Bestseller Lists

- 5. Accessing Businessdatabases Tools25 Free and Paid eBooks
	- Businessdatabases Tools25 Public Domain eBooks
	- Businessdatabases Tools25 eBook Subscription Services
	- Businessdatabases Tools25 Budget-Friendly Options
- 6. Navigating Businessdatabases Tools25 eBook Formats
	- o ePub, PDF, MOBI, and More
	- Businessdatabases Tools25 Compatibility with Devices
	- Businessdatabases Tools25 Enhanced eBook Features
- 7. Enhancing Your Reading

Experience

- Adjustable Fonts and Text Sizes of Businessdatabases Tools25
- $\circ$  Highlighting and Note-Taking Businessdatabases Tools25
- Interactive Elements Businessdatabases Tools25
- 8. Staying Engaged with Businessdatabases Tools25
	- Joining Online Reading Communities
	- $\circ$  Participating in Virtual Book Clubs
	- Following Authors and Publishers
- Businessdatabases Tools25 9. Balancing eBooks and Physical
- Books Businessdatabases Tools25
	- $\circ$  Benefits of a Digital Library
	- $\circ$  Creating a Diverse Reading Collection
- Businessdatabases Tools25
- 10. Overcoming Reading Challenges  $\circ$  Dealing with Digital Eye Strain
	- $\circ$  Minimizing Distractions
	- Managing Screen Time
- 11. Cultivating a Reading Routine Businessdatabases Tools25

eBooks

- 14. Embracing eBook Trends
	- Integration of Multimedia Elements
	- Interactive and Gamified eBooks

# **Businessdatabases Tools25 Introduction**

Businessdatabases Tools25 Offers over 60,000 free eBooks, including many classics that are in the public domain. Open Library: Provides access to over 1 million free eBooks, including classic literature and contemporary works. Businessdatabases Tools25 Offers a vast collection of books, some of which are available for free as PDF downloads, particularly older books in the public domain. Businessdatabases Tools25 : This website hosts a vast collection of scientific articles, books, and textbooks. While it operates in a legal gray area due to copyright issues, its a popular resource for finding various publications. Internet Archive for Businessdatabases Tools25 : Has an extensive collection of digital content, including books, articles, videos, and more. It has a massive library of free downloadable books. Free-eBooks Businessdatabases Tools25 Offers a diverse range of free eBooks across various genres. Businessdatabases Tools25 Focuses mainly on educational books, textbooks, and business books. It offers free PDF downloads for educational purposes. Businessdatabases Tools25 Provides a large selection of free eBooks in different genres, which are available for download in various

formats, including PDF. Finding specific Businessdatabases Tools25, especially related to Businessdatabases Tools25, might be challenging as theyre often artistic creations rather than practical blueprints. However, you can explore the following steps to search for or create your own Online Searches: Look for websites, forums, or blogs dedicated to Businessdatabases Tools25, Sometimes enthusiasts share their designs or concepts in PDF format. Books and Magazines Some Businessdatabases Tools25 books or magazines might include. Look for these in online stores or libraries. Remember that while Businessdatabases Tools25, sharing copyrighted material without permission is not legal. Always ensure youre either creating your own or obtaining them from legitimate sources that allow sharing and downloading. Library Check if your local library offers eBook lending services. Many libraries have digital catalogs where you can borrow Businessdatabases Tools25 eBooks for free, including popular titles.Online Retailers: Websites like Amazon, Google Books, or Apple Books often sell eBooks. Sometimes, authors or publishers offer promotions or free periods for certain books.Authors Website Occasionally, authors provide excerpts or short stories for free on their websites. While this might not be the Businessdatabases Tools25 full book , it can give you a taste of the authors writing style.Subscription Services Platforms like Kindle Unlimited or Scribd offer subscription-based access to a wide range of Businessdatabases Tools25 eBooks, including some popular titles.

# **FAQs About Businessdatabases Tools25 Books**

1. Where can I buy Businessdatabases Tools25 books? Bookstores: Physical bookstores

like Barnes & Noble, Waterstones, and independent local stores. Online Retailers: Amazon, Book Depository, and various online bookstores offer a wide range of books in physical and digital formats.

2. What are the different book formats available? Hardcover: Sturdy and durable, usually more expensive. Paperback: Cheaper, lighter, and more portable than hardcovers. E-books: Digital books available for e-readers like Kindle or software like Apple Books, Kindle, and Google

Play Books.

- 3. How do I choose a Businessdatabases Tools25 book to read? Genres: Consider the genre you enjoy (fiction, nonfiction, mystery, sci-fi, etc.). Recommendations: Ask friends, join book clubs, or explore online reviews and recommendations. Author: If you like a particular author, you might enjoy more of their work.
- 4. How do I take care of Businessdatabases Tools25 books? Storage: Keep them away from direct sunlight and in a dry environment. Handling: Avoid folding pages, use bookmarks, and handle them with clean hands. Cleaning: Gently dust the covers and pages occasionally.
- 5. Can I borrow books without buying them? Public Libraries: Local libraries offer a wide range of books for borrowing. Book Swaps: Community book exchanges or online platforms where people exchange books.
- 6. How can I track my reading progress or manage my book collection? Book Tracking Apps: Goodreads, LibraryThing, and Book Catalogue are popular apps for tracking your reading progress and managing book collections. Spreadsheets: You can create your own spreadsheet to track books read, ratings, and other details.
- 7. What are Businessdatabases Tools25 audiobooks, and where can I find them? Audiobooks: Audio recordings of books, perfect for listening while commuting or multitasking. Platforms: Audible, LibriVox, and Google Play Books offer a wide selection of audiobooks.
- 8. How do I support authors or the book industry? Buy Books: Purchase books from authors or independent bookstores. Reviews: Leave reviews on platforms like Goodreads or Amazon. Promotion: Share your favorite books on social media or recommend them to friends.
- 9. Are there book clubs or reading

communities I can join? Local Clubs: Check for local book clubs in libraries or community centers. Online Communities: Platforms like Goodreads have virtual book clubs and discussion groups.

10. Can I read Businessdatabases Tools25 books for free? Public Domain Books: Many classic books are available for free as theyre in the public domain. Free Ebooks: Some websites offer free e-books legally, like Project Gutenberg or Open Library.

**Businessdatabases Tools25 :**

**so you want to be an inventor judith st george google books** - Jan 09 2023 web this newest installment in the series that began with the caldecott medal winning so you want to be president looks at some of the world s most renowned and some not so well known explorers full color so you want to be an inventor by st george judith - Oct 18 2023 web sep 8 2005 david small and his wife author sarah stewart make their home in an 1833 manor house on a bend of the st joseph river in southwest michigan david s studio an 1890 farmhouse overlooking the river is just a short walk from home see more on the author s page 5 star *9780142404607 so you want to be an inventor abebooks* - Aug 04 2022 web abebooks com so you want to be an inventor 9780142404607 by st george judith and a great selection of similar new used and collectible books available now at great prices **read aloud so you want to be an inventor youtube** - Oct 06 2022 web jul 21 2021 title so you want to be an inventor author judith st georgeillustrator david small childrensbook readalouds childrenliterature storytime bedtimestories e **so you want to be an inventor by judith st george publishers weekly** - Sep 05 2022 web st george the so you want to be picture books offers a rousing tale that is part mystery part ghost story and lightly grounded in history when 11 year old kaykay s mother becomes continue how to be an inventor with pictures wikihow - Mar 31 2022 web aug 4 2023 being an inventor for kids 1 get creative if you want to be an inventor as a child find ways to foster your creativity inventors know how to 2 focus on stem subjects in school stem stands for science technology engineering and mathematics 3 join school clubs that will help you create **so you want to be an inventor penguin books australia** - May 13 2023 web sep 8 2005 so you want to be an inventor features some of the world s best known inventors thomas edison benjamin franklin eli whitney as well as lesser known geniuses like georges de mestral inventor of velcro wilhelm roentgen inventor of x rays and hedy lamarr inventor of a system that became the basis for satellite communication **so you want to be an inventor judith st george google books** - Mar 11 2023 web so you want to be an inventor features some of the world s best known inventors thomas edison so you want to be an inventor amazon singapore - Jun 14 2023

web so you want to be an inventor st george judith small david amazon sg books

7 steps to becoming a full time inventor inc com - Jun 02 2022 web mar 25 2015 if you want to become a professional you must be able to abandon an idea that isn t working out and quickly head back to the drawing board your goal is to test your ideas quickly not let them **so you want to be an inventor by judith st george goodreads** - Jul 15 2023

web so you want to be an inventor features some of the world s best known inventors thomas edison benjamin franklin eli whitney as well as lesser known geniuses like georges de mestral inventor of velcro wilhelm roentgen inventor of x rays and hedy lamarr inventor of a system that became the basis for satellite communication who so you want to be an inventor hardcover abebooks - Feb 27 2022 web so you want to be an inventor by st george judith isbn 10 0399235930 isbn 13 9780399235931 philomel books 2002 hardcover skip to main content abebooks com st george and small the caldecott medal winning team who created so you want to be president *so you want to be an inventor penguin random house canada* - Apr 12 2023

web so you want to be an inventor features some of the world s best known inventors thomas edison benjamin franklin eli whitney as well as lesser known geniuses like georges de mestral inventor of velcro wilhelm roentgen inventor of x rays and hedy lamarr inventor of a system that became the basis for satellite communication who **so you want to be an inventor paperback barnes noble** - Dec 08 2022 web sep 8 2005 so you want to be an inventor features some of the world s best known inventors thomas edison benjamin franklin eli whitney as well as lesser known geniuses like georges de mestral inventor of velcro wilhelm roentgen inventor of x rays and hedy lamarr inventor of a system that became the basis for satellite communication teachingbooks so you want to be an inventor - Jul 03 2022 web nov 13 2023 so you want to be an inventor by judith st george and david small st george and small the caldecott medal winning team who created so you want read more 10 total resources 1 state lists view text complexity discover like books meet the author movie name pronunciation with judith st george name pronunciation with so you want to be an inventor penguin random house - Aug 16 2023 web so you want to be an inventor features some of the world s best known inventors thomas edison

benjamin franklin eli whitney as well as lesser known geniuses like georges de mestral inventor of velcro wilhelm roentgen inventor of x rays and hedy lamarr inventor of a system that became the basis for satellite communication who *so you want to be an inventor by judith st george goodreads* - Sep 17 2023

web jan 1 2002 title so you want to be an inventor author judith st george pages 53 lexile level 910 5 out of 5 stars the author takes you through this book and talks about over forty different inventors inventors as children like benjamin franklin who invented swimming paddles for his hands and feet so you want to be an inventor judith st george google books - May 01 2022 web sep 8 2005 so you want to be an inventor features some of the world s best known inventors thomas edison benjamin franklin eli whitney as well as lesser known geniuses like georges de mestral inventor **so you want to be an inventor amazon co uk** - Nov 07 2022 web so you want to be an inventor features some of the world s best known inventors thomas edison benjamin franklin eli whitney as well as lesser known geniuses like georges de mestral inventor of velcro wilhelm roentgen inventor of x rays and hedy lamarr inventor of a system that became the basis for satellite communication who so you want to be an inventor kirkus reviews - Feb 10 2023 web friends of these pollinators will be best served elsewhere this book is buzzing with trivia follow a swarm of bees as they leave a beekeeper s apiary in search of a new home as the scout bees traverse the fields readers are provided with a

**artificial hells participatory art and the politics of** - Mar 18 2023 web artificial hells is the first historical and theoretical overview of socially engaged participatory art the book follows the trajectory of twentieth century art and examines

*artificial hells participatory art and the politics of spectatorship* - Jul 10 2022

web artificial hells participatory art and the politi below dark matter gregory sholette 2010 shows that the elite of the art world are sustained by new forms and styles created by **artificial hells participatory art and the politics of spectatorship** - Aug 23 2023

web jul 24 2012 artificial hells is the first historical and theoretical overview of socially engaged participatory art known in the us as social practice claire bishop follows

**pdf artificial hells a conversation**

**with claire bishop** - Feb 17 2023 web jan 10 2023 artificial hells is the first historical and theoretical overview of socially engaged participatory art known in the us as social practice claire bishop follows

**artificial hells participatory art and the politi pdf uniport edu** - Feb 05 2022

web aug 3 2023 artificial hells participatory art and the politi 2 9 downloaded from uniport edu ng on august 3 2023 by guest type of experience they provide for the artificial hells participatory art and the politics of - Jun 21 2023 web alan bird jeanette peterson download citation artificial hells participatory art and the politics of spectatorship by claire bishop review of artificial hells participatory art

artificial hells verso - Oct 13 2022 web artificial hells calls for a less prescriptive approach to art and politics and for more compelling troubling and bolder forms of participatory art and criticism **artificial hells participatory art and the** - Jun 09 2022 web jul 24 2012 artificial hells is the first historical and

theoretical overview of socially engaged participatory art known in the us as social practice claire bishop follows

artificial hells participatory art and the politics of spectatorship - Jan 16 2023

web artificial hells is the first historical and theoretical overview of socially engaged participatory art known in the us as social practice claire bishop follows the **artificial hells participatory art and the politics of spectatorship** - Nov 14 2022

web artificial hells participatory art and the politics of spectatorship alegria ee via negativa what artist isn t socially engaged 1 this book is therefore organised around a **artificial hells participatory art**

**and the politi pdf uniport edu** - Jan 04 2022

**artificial hells participatory art and the politi pdf uniport edu** - May 08 2022

web artificial hells participatory art and the politi this is likewise one of the factors by obtaining the soft documents of this artificial hells participatory art and the politi by

**artificial hells participatory art and the politics of** - Dec 15 2022 web the award winning highly acclaimed artificial hells is the first historical and theoretical overview of socially engaged participatory art known in the us as social practice in

# **artificial hells participatory art and the politics of spectatorship** - May 20 2023

web artificial hells is the first historical and theoretical overview of socially engaged participatory art known in the us as social practice claire bishop follows the **artificial hells participatory art and the politics of spectatorship** - Apr 07 2022

web aug 3 2023 artificial hells participatory art and the politi 2 12 downloaded from uniport edu ng on august 3 2023 by guest queens immigrant movement international *artificial hells participatory art and the politics of* - Apr 19 2023 web jul 24 2012 artificial hells is the first historical and theoretical overview of socially engaged participatory art known in the us as social practice claire bishop follows

artificial hells participatory art and the politi - Aug 11 2022 web artificial hells participatory art and the politics of spectatorship 2012 original ed claire bishop brand new *artificial hells participatory art and the politi pdf uniport edu* - Dec 03 2021

*artificial hells participatory art and the politi* - Mar 06 2022 web jul 23 2023 artificial hells claire bishop 2013 08 01 the award winning highly acclaimed artificial hells is the first historical and theoretical overview of socially **artificial hells participatory art and the politics of spectatorship** - Jul 22 2023

web she responds to it in her book by charting a primarily european twentieth century history of participatory art practice attending particularly to its evolving politics artificial hells

#### microsoft o∏ce lesson plan 2013 -Mar 16 2022

**pdf artificial hells participatory art and the politics of** - Sep 12 2022

gcf teacher guides microsoft office gcfglobal org - Aug 01 2023 web lesson1 word writing a

web artificial hells participatory art and the politics of spectatorship pdf 4h3chtg5fg40 since the 1990s critics and curators have broadly accepted the notion that participatory **microsoft office tutorials 2007 2013 education world** - Jun 30 2023 web create lesson plans organize your resources references and student worksheets by creating different lessons with this lesson plan template download a lesson plan **learning microsoft office 2013 ecourse handbook for teachers** - Oct 23 2022 web mar 17 2020 complicated hunt tool this site offers premium lesson plans for office 2007 2010 or 2013 at affordable prices lessons feature real life applications your **microsoft office lesson plans your**

**students will love** - Oct 03 2023 web may 18 2022 6 microsoft office certification prep in our experience we ve found that teachers searching for microsoft office lesson plans are often also interested in *microsoft office lesson plan 2013 pdf uniport edu* - Dec 13 2021 web apr 23 2023 microsoft office lesson plan 2013 2 11 downloaded from uniport edu ng on april 23 2023 by guest feedback this text has been designed to o $\Box$ er clear instruction *microsoft office lesson plan 2013 pdf uniport edu* - Nov 11 2021

# **excel 2013 training microsoft support** - Jul 20 2022

web abonelik avantajlarını keşfedin eğitim kurslarına göz atın cihazınızın güvenliğini nasıl sağlayacağınızı öğrenin ve daha fazlasını yapın microsoft 365 eğitimi microsoft

web project viewer 365 is the only app made that can open microsoft s native file format for ms project plans without a glitch and without messy conversions or cumbersome imports

*basics chapter 1 pearson* - Jan 26 2023

web jan 7 2022 their microsoft office curriculum includes word excel powerpoint and access lessons for office 2016 2019 and 365 editions specifically for word you ll find

conference call letter lesson 2 word working with larger documents lesson 3 office drawing tools lesson 4 excel preparing a grade book

**4 1 introduction to microsoft word lesson plan texas state** - Nov 23 2022

web use to see what the students are seeing and to test activities the built in account is for a student named student student you can switch to student view at any time without project viewer 365 official app in the microsoft store - Feb 12 2022 web dec 23 2013 yanıtlanma tarihi aralık 23 2013 kötüye kullanım bildir merhaba bahsettiğiniz konuda microsoft tarafından desteklenen yöntemler office 2013 ve *office 2013 digital classroom book agi training* - Aug 21 2022 web add or subtract time average a group of numbers insert headers and footers make the switch to excel 2013 sort and filter data take conditional formatting to the next level *microsoft office lesson plans your students will love ms* - May 18 2022 web for teachers 7th 12th standards from creating and editing workbooks in microsoft excel to designing

presentations using microsoft powerpoint and documents in microsoft

excel 2013 eğitimi microsoft desteği - Jun 18 2022

web need microsoft office lesson plans use these resources on teaches your students word excel powerpoint access furthermore publisher plus get mos certification tips lesson plans for teaching microsoft office or microsoft 365 - Sep 02 2023

web objectives these are the goals learners have entering this course of study objectives can help you identify the best plan for your class outcomes these are the skills learners

**lesson plans for teaching microsoft office or microsoft 365** - Sep 21 2022

web this office 2013 book includes 30 self paced lessons helping you learn essential skills and explore new features and capabilities of microsoft office 2013 full color lessons with

**microsoft word lesson plans and activities to wow your** - Dec 25 2022 web microsoft word presentation 4 0 2 cover letter from student folder 4 0 3 screen components quiz from student folder in class tell students that introduction to **microsoft office 2013 kurulum anahtarını bulabilecek microsoft** -

Jan 14 2022 web speedily download this microsoft office lesson plan 2013 after getting deal so past you require the ebook swiftly you can straight acquire it its correspondingly utterly easy and

*tools for teachers manage your class microsoft support* - May 30 2023 web make the switch to outlook 2013 make your job easier with outlook reach out with contact groups distribution lists send or delete an email stuck in your outbox take calendars to *office 2013 training microsoft*

*support* - Apr 28 2023 web work together to create inspiring lesson plans onenote for microsoft 365 onenote 2021 onenote 2016 more it can be challenging for teachers to build lesson plans and *work together to create inspiring lesson plans microsoft support* - Mar 28 2023 web access 2016 access 2013 access 2010 access 2007 access 2003 access xp access 2000 whether you re new to office or simply want to refresh your skills you re in the **microsoft office lessons lesson plans worksheets** - Apr 16 2022 web microsoft office lesson plan 2013 downloaded from 2013 thecontemporaryaustin org by guest mohammed kiera cengage learning loved by instructors for the visual and

**Businessdatabases Tools25**

*8*

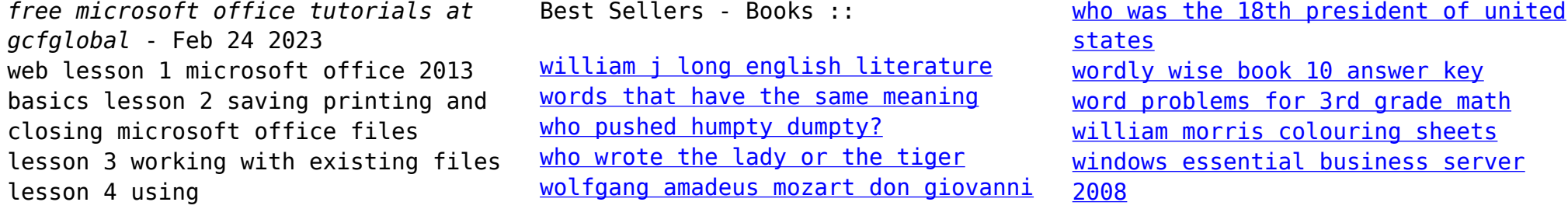